# **4 Implementação do Protótipo**

Neste capítulo é apresentada a implementação do AccessForAll-LORIS, onde todos os seus serviços são detalhados.

## **4.1 Implementação do AccessForAll-LORIS**

O mediador central do LORIS foi modificado e agora aceita como uma de suas entradas o perfil do usuário, permitindo assim que novos parâmetros sejam adicionados automaticamente às consultas de acordo com cada padrão de metadados adotado. Assim, o mediador central pode, por exemplo, adicionar restrições quanto à língua utilizada pelos materiais de ensino, uma vez que ele possui a informação de que línguas o usuário sabe, através de seu perfil.

Por utilizar Serviços *Web*, o AccessForAll-LORIS pode ser acessado através de outro sistema e, nesse caso, ele deve ser capaz de receber as informações sobre o perfil do usuário e de mapeá-las para o seu esquema comum de usuário. Esse mapeamento é explicado a seguir no item 4.2 Mapeamento do Perfil de Usuários.

Os componentes do LORIS (mediadores, mapeadores e tradutores) foram modificados para suprir o mediador central, não apenas com metadados de materiais de ensino, mas também com informações previamente armazenadas sobre acessibilidade (utilizando o padrão de metadados AccessForAll Metadata), quando elas existem. Os metadados de acessibilidade não são obrigatórios, uma vez que nem todos os repositórios os possuem ou poderão implementá-los em um futuro próximo.

Caso os metadados de acessibilidade não estejam disponíveis, o mediador central deverá gerá-los automaticamente, o que será explicado detalhadamente no item 4.4 Serviço Gerador de Metadados de Acessibilidade.

#### **4.2 Mapeamento do Perfil de Usuários**

O mapeamento do perfil de usuários é feito através de um tradutor genérico que primeiramente reconhece o formato recebido através da validação de esquemas XSD e depois converte o formato recebido para os formatos IMS LIP e IMS ACCLIP através de um XSL.

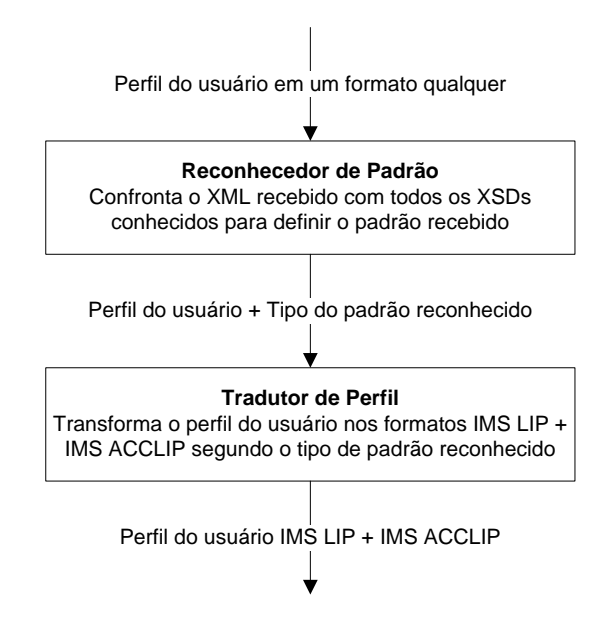

Figura 4.1: Arquitetura da transformação de formato do perfil do usuário.

### **4.3 Serviço de Refinamento pelo Perfil**

#### **4.3.1 Objetivo**

O objetivo principal do Serviço de Refinamento pelo Perfil é refinar a consulta submetida pelo usuário com base no seu perfil, adicionando restrições à consulta, fazendo assim com que o conjunto final de respostas obtido pelo usuário seja o mais próximo possível aos seus interesses. Exemplos de restrições são as que estão relacionadas à língua utilizada pelos materiais de ensino e/ou à idade do público-alvo desses materiais de ensino.

### **4.3.2 Entrada e saída**

O Serviço de Refinamento pelo Perfil recebe como entrada a consulta submetida pelo usuário, definida no modelo global, e o perfil do usuário, retornando como resultado a consulta refinada.

# **4.3.3 Funcionamento detalhado**

Uma vez de posse do perfil do usuário, já descrito como um subconjunto do IMS LIP e do IMS ACCLIP, e da consulta submetida pelo usuário, o Serviço de Refinamento pelo Perfil concatena esses dois documentos XMLs em um único documento XML. Então, utiliza-se de um arquivo XSL para transformar o perfil do usuário em restrições que deverão ser adicionadas à consulta, caso elas ainda não existam.

As restrições que podem ser adicionadas e os metadados que as originam estão descritas na tabela a seguir.

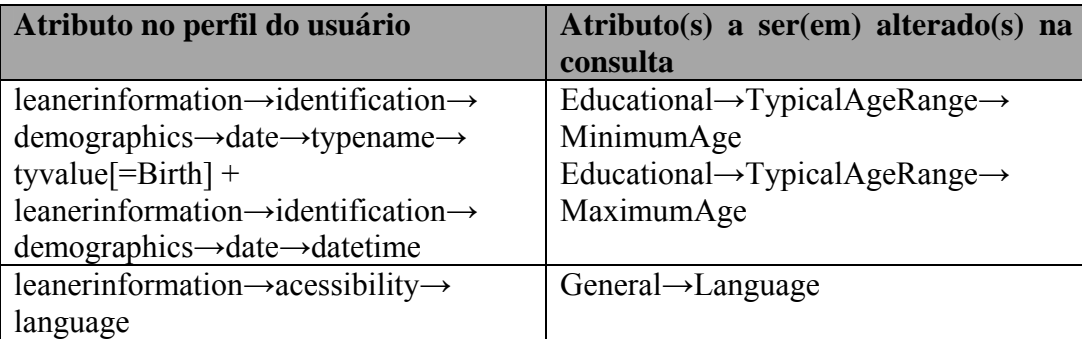

Tabela 4.1: Restrições a serem adicionadas na consulta e atributos que as originam.

O Serviço de Refinamento pelo Perfil utiliza-se então do XSL para o refinamento da consulta segundo o perfil do usuário, que se encontra no anexo A.2, para transformar a consulta submetida pelo usuário e o perfil do usuário na consulta já refinada.

O XSL é responsável primeiramente por verificar a existência da data de nascimento do usuário no seu perfil. Caso a data de nascimento tenha sido encontrada, o XSL calcula a idade do usuário e adiciona a restrição de que ela deve ser maior que a idade mínima recomendada para o material de ensino em questão ou que a idade mínima recomendada não tenha sido definida, ou seja, esteja em branco, para que o AccessForAll-LORIS continue retornando os materiais de ensino que não tiveram a idade mínima recomendada definida. O mesmo é feito para a idade máxima recomendada, que deve ser maior ou igual à do usuário.

O XSL também verifica a existência das línguas conhecidas pelo usuário no seu perfil. Caso alguma língua seja encontrada, o XSL adiciona os filtros das línguas correspondentes e adiciona também o filtro de língua indefinida, ou seja, em branco, para que o AccessForAll-LORIS continue retornando os materiais de ensino que não tiveram sua língua definida.

Para que o filtro de língua possa ser gerado corretamente, fez-se necessária a utilização de um arquivo XML externo, com definições sobre as línguas existentes, seus códigos e sub-códigos. Essa necessidade foi observada quando materiais de ensino escritos em inglês ora tinham sua língua definida como "en", ora como "en-US" e que no perfil de um usuário que sabe falar inglês a língua estava definida como "English".

### **4.3.4 Exemplo de funcionamento**

Suponha que o Serviço de Refinamento pelo Perfil receba a seguinte consulta:

Quais são os materiais de ensino que possuem o identificador igual a "1234" ou o autor igual a "Raphael Ghelman"?

Esta consulta é representada em XML pelo código abaixo:

```
<?xml version="1.0" ?> 
     <query> 
        <orComposite> 
              <condition> 
                <attribute>/XML-
MappingFile/General/Identifier</attribute> 
                <operator>=</operator> 
                <value>1234</value> 
              </condition> 
              <condition> 
                <attribute>/XML-
MappingFile/General/Authors</attribute> 
                <operator>=</operator> 
                <value>Raphael Ghelman</value> 
          </condition> 
        </orComposite> 
     </query>
```
Suponha ainda que o perfil do usuário seja o seguinte:

Usuário do sexo masculino, nascido em 26 de maio de 1981 e que sabe as línguas: português e inglês.

Este perfil é representado pelo XML abaixo:

```
<?xml version="1.0" standalone="no"?> 
     <!-- Author: Raphael Ghelman --> 
                         15th December, 2005 -->
     <!-- Version:1.0<br><!-- Basic example. Used to test the AccessForAll-LC
                             Used to test the AccessForAll-LORIS
      --<learnerinformation> 
        <comment>An example of LIP Accessibility information to 
test the AccessForAll-LORIS.</comment> 
        <identification> 
          <demographics> 
            <gender gender="M" /> 
            <date> 
              <typename> 
                <tysource sourcetype="imsdefault" /> 
                <tyvalue>Birth</tyvalue> 
              </typename> 
              <datetime>1981-05-26T08:30:00</datetime> 
            </date> 
          </demographics> 
        </identification> 
        <accessibility> 
          <language> 
            <typename> 
              <tysource sourcetype="imsdefault"/> 
              <tyvalue>Portuguese</tyvalue> 
            </typename> 
            <proficiency
profmode="OralSpeak">Excellent</proficiency> 
            <proficiency
profmode="OralComp">Excellent</proficiency> 
            <proficiency profmode="Read">Excellent</proficiency> 
            <proficiency profmode="Write">Excellent</proficiency> 
          </language> 
          <language> 
            <typename> 
              <tysource sourcetype="imsdefault"/> 
              <tyvalue>English</tyvalue> 
            </typename> 
            <proficiency profmode="OralSpeak">Good</proficiency> 
            <proficiency profmode="OralComp">Good</proficiency> 
            <proficiency profmode="Read">Good</proficiency> 
            <proficiency profmode="Write">Poor</proficiency> 
          </language> 
        </accessibility> 
     </learnerinformation>
```
A consulta enviada pelo usuário seria modificada, tendo-se como resultado a consulta abaixo:

```
<?xml version="1.0" ?> 
     <query xmlns:xs="http://www.w3.org/2001/XMLSchema" 
             xmlns:fn="http://www.w3.org/2005/xpath-functions"> 
        <andComposite> 
          <andComposite> 
             <orComposite> 
               <condition> 
                 <attribute>/XML-
MappingFile/Educational/TypicalAgeRange/minimumAge</attribute> 
                <operator>< =</operator>
                 <value>24</value> 
               </condition> 
               <condition> 
                 <attribute>/XML-
MappingFile/Educational/TypicalAgeRange/minimumAge</attribute> 
                 <operator>=</operator> 
                 <value/> 
               </condition> 
             </orComposite> 
          <orComposite> 
             <condition> 
               <attribute>/XML-
MappingFile/Educational/TypicalAgeRange/maximumAge</attribute> 
              <operator>> =</operator>
               <value>24</value> 
             </condition> 
             <condition> 
               <attribute>/XML-
MappingFile/Educational/TypicalAgeRange/maximumAge</attribute> 
               <operator>=</operator> 
               <value/> 
             </condition> 
          </orComposite> 
          </andComposite> 
            <orComposite> 
               <condition> 
                 <attribute>/XML-
MappingFile/General/Language</attribute> 
                 <operator>=</operator> 
                 <value>Portuguese</value> 
               </condition> 
               <condition> 
                 <attribute>/XML-
MappingFile/General/Language</attribute> 
                 <operator>=</operator> 
                 <value>pt</value> 
               </condition> 
               <condition> 
                 <attribute>/XML-
MappingFile/General/Language</attribute> 
                 <operator>like</operator> 
                 <value>pt-</value> 
               </condition> 
               <condition> 
                 <attribute>/XML-
MappingFile/General/Language</attribute>
```

```
 <operator>=</operator> 
                 <value>English</value> 
               </condition> 
               <condition> 
                 <attribute>/XML-
MappingFile/General/Language</attribute> 
                 <operator>=</operator> 
                 <value>en</value> 
               </condition> 
               <condition> 
               <attribute>/XML-
MappingFile/General/Language</attribute> 
                 <operator>like</operator> 
                 <value>en-</value> 
                 </condition> 
               <condition> 
                 <attribute>/XML-
MappingFile/General/Language</attribute> 
                 <operator>=</operator> 
                 <value/> 
               </condition> 
             </orComposite> 
             <orComposite> 
             <condition> 
               <attribute>/XML-
MappingFile/General/Identifier</attribute> 
               <operator>=</operator> 
               <value>1234</value> 
             </condition> 
             <condition> 
               <attribute>/XML-
MappingFile/General/Authors</attribute> 
               <operator>=</operator> 
              <value>Raphael Ghelman</value>
             </condition> 
          </orComposite> 
        </andComposite> 
     </query>
```
## **4.4 Serviço Gerador de Metadados de Acessibilidade**

### **4.4.1 Objetivo**

O objetivo principal do Serviço Gerador de Metadados de Acessibilidade é prover metadados de acessibilidade para o Serviço Agrupador de Resultados Semelhantes quando os metadados de acessibilidade não estiverem disponíveis nas fontes de dados.

# **4.4.2 Entrada e saída**

O Serviço Gerador de Metadados de Acessibilidade recebe como entrada o resultado da consulta submetida pelo usuário, definida no modelo global, acrescida dos metadados de acessibilidade, caso eles existam, e retorna o resultado da consulta submetida pelo usuário, acrescida dos respectivos metadados de acessibilidade. Caso os metadados de acessibilidade não tenham sido recebidos pelo Serviço Gerador de Metadados de Acessibilidade, então eles são gerados para que sejam enviados com o resultado da consulta.

# **4.4.3 Funcionamento detalhado**

Uma vez de posse do resultado da consulta submetida pelo usuário, o Serviço Gerador de Metadados de Acessibilidade verifica que materiais de ensino ainda não possuem os metadados de acessibilidade para então gerá-los. A geração pode ser feita de duas formas, dependendo da configuração do serviço.

No primeiro método, chamado "imediato", o Serviço Gerador de Metadados de Acessibilidade extrai o máximo de informações dos metadados, que já foram mapeados para o esquema comum, para que possa gerar os metadados de acessibilidade.

Isso é feito através de um arquivo XSL, que utiliza um arquivo XML externo com definições dos MIME Types<sup>5</sup>, suas extensões e informações sobre a utilização de áudio, vídeo, tato e texto. Por exemplo, ele busca o campo Technical.Format nos metadados à procura do MIME type do material de ensino em questão. Se o MIME type estiver preenchido e for "vídeo/mpeg", o mediador central define os atributos hasAuditory (indica se um material de ensino possui informações auditivas) e hasVisual (indica se um material de ensino possui informações visuais) do AccessForAll Metadata como verdadeiros. Se ele estiver preenchido e for "text/plain", o mediador central define apenas o atributo hasText (indica se um material de ensino possui informações textuais) do AccessForAll Metadata como verdadeiro. Caso o MIME type não esteja preenchido, o mediador central busca nos metadados o campo Technical.Location (Aspectos Técnicos→Localização, Figura 2.1: Árvore completa do IEEE-LOM) e tenta determinar o seu MIME type através da extensão do arquivo na URL.

O XSL para a geração dos metadados de acessibilidade se encontra no anexo A.3.

 $\overline{a}$ 

<sup>5</sup> O MIME type é um padrão para descrever tipos de dados. Ele foi originalmente concebido como uma extensão ao SMTP (*Simple Mail Transfer Protocol*) para permitir que dados binários fossem enviados anexados às mensagens.

No segundo método, chamado de "previamente armazenado", o Serviço Gerador de Metadados de Acessibilidade procura o identificador global de cada material de ensino, contido na resposta à consulta solicitada pelo usuário em um banco de dados local de metadados de acessibilidade.

Caso o identificador global seja encontrado, o Serviço Gerador de Metadados de Acessibilidade compara os metadados do material de ensino em questão, contidos na resposta à consulta, com os metadados de acessibilidade previamente armazenados. Se os metadados do material de ensino forem iguais, os metadados de acessibilidade previamente armazenados serão acrescidos aos metadados do material de ensino e o mesmo é retornado.

Caso o identificador global não tenha sido encontrado no banco de dados local de metadados de acessibilidade ou os metadados do material de ensino presentes na resposta à consulta sejam diferentes dos metadados previamente armazenados, o Serviço Gerador de Metadados de Acessibilidade executa o método "imediato" e depois acessa fisicamente o material de ensino, se ele for de um dos formatos conhecidos (ex: doc, ppt, pdf, etc.), para analisar seu conteúdo e preencher os metadados de acessibilidade com maior precisão. Uma vez preenchidos os metadados de acessibilidade, o serviço armazena em seu banco de dados local o identificador global, os metadados do material de ensino e os metadados de acessibilidade para que, quando o mesmo objeto seja solicitado novamente, a análise do seu conteúdo (através do acesso físico) não tenha que ser refeita.

## **4.4.4 Exemplo de funcionamento**

Suponha que o Serviço Gerador de Metadados de Acessibilidade receba o resultado de uma consulta de um usuário descrito pelo XML abaixo e que ele esteja configurado para funcionar utilizando o método "imediato":

```
<?xml version="1.0" standalone="no"?> 
    <!-- Modified by: Raphael Ghelman --> 
                    <!-- Date: 15th January, 2006 --> 
    <!-- Original: http://www.ariadne.ac.uk/issue39/powell/#31 
--> 
    <!-- Example. Used to test the AccessForAll-LORIS --> 
    <los> 
      10<sub>2</sub> <general>
```

```
 <identifier> 
              <catalog>URI</catalog> 
              <entry>http://purl.org/poi/rdn.ac.uk/12345-
67890</entry> 
            </identifier> 
            <title> 
              <string language="en-GB">Wilfred Owen and 
Realism</string> 
            </title> 
            <language>en-GB</language> 
            <description> 
              <string language="en-GB">This pathway should be of 
use to anyone studying Wilfred Owen at CSE (or High school level 
in the US). By looking at visual and evidence in the Wilfred Owen 
Multimedia Digital Archive (WOMDA), it aims to raise the issue of 
realism in Owen's verse.</string>
            </description> 
           <keyword>
               <string language="en-GB">Owen, Wilfred</string> 
           </keyword>
           <keyword>
               <string language="en-GB">First World War</string> 
            </keyword> 
         </general> 
          <lifeCycle> 
            <contribute> 
              <role> 
                 <source>LOMv1.0</source> 
                 <value>publisher</value> 
              </role> 
              <entity>BEGIN:VCARD\nORG:University of 
Oxford\nEND:VCARD\n</entity> 
            </contribute> 
            <contribute> 
              <role> 
                 <source>LOMv1.0</source> 
                 <value>author</value> 
              </role> 
              <entity>BEGIN:VCARD\nORG:City of London 
School\nEND:VCARD\n</entity> 
            </contribute> 
          </lifeCycle> 
          <metaMetadata> 
            <identifier> 
              <catalog>URI</catalog> 
              <entry>oai:rdn.ac.uk:12345-67890</entry> 
            </identifier> 
            <contribute> 
              <role> 
                 <source>LOMv1.0</source> 
                 <value>creator</value> 
              </role> 
              <entity>BEGIN:VCARD\nORG:RDN\nEND:VCARD</entity> 
              <date> 
                 <dateTime>2003-03-20</dateTime> 
              </date> 
            </contribute> 
            <metadataSchema>LOMv1.0</metadataSchema> 
            <language>en-GB</language> 
          </metaMetadata> 
          <technical>
```

```
 <format>text/html</format> 
            <format>application/gif</format> 
            <format>application/mpeg</format> 
            <format>application/quicktime</format> 
            <location>http://www.hcu.ox.ac.uk/...</location> 
             <otherPlatformRequirements> 
               <string language="en-GB">Web browser</string> 
             </otherPlatformRequirements> 
          </technical> 
          <educational> 
            <learningResourceType> 
               <source>DCMIType</source> 
               <value>InteractiveResource</value> 
             </learningResourceType> 
             <context> 
               <source>UKEC</source> 
               <value>higher education</value> 
             </context> 
          </educational> 
          <rights> 
             <copyrightAndOtherRestrictions> 
               <source>LOMv1.0</source> 
               <value>no</value> 
             </copyrightAndOtherRestrictions> 
             <description> 
               <string language="en-GB"> (c) City of London School, 
2003</string> 
             </description> 
         \langlerights>
          <classification> 
            <purpose> 
               <source>LOMv1.0</source> 
               <value>educational level</value> 
            </purpose> 
            <taxonPath> 
               <source> 
                 <string language="none">UKEL</string> 
               </source> 
               <taxon> 
                 <entry> 
                   <string language="none">level5</string> 
                 </entry>
```
como demonstrado abaixo: <los>  $103$ 

O resultado seria modificado, adicionando-se a marcação *Accessibility*,

```
 <general> 
             <identifier> 
               <catalog>URI</catalog> 
               <entry>http://purl.org/poi/rdn.ac.uk/12345-
67890</entry>
```
 </taxon> </taxonPath> </classification>

 $\langle$ lo> </los>

```
 </identifier> 
            <title> 
              <string language="en-GB">Wilfred Owen and Realism 
</string> 
            </title> 
            <language>en-GB</language> 
            <description> 
              <string language="en-GB">This pathway should be of 
use to anyone studying Wilfred Owen at CSE (or High school level 
in the US). By looking at visual and evidence in the Wilfred Owen 
Multimedia Digital Archive (WOMDA), it aims to raise the issue of 
realism in Owen's verse.</string> 
            </description> 
           <keyword>
              <string language="en-GB">Owen, Wilfred</string> 
           </keyword>
           <keyword>
              <string language="en-GB">First World War</string> 
            </keyword> 
          </general> 
     . 
     . 
     . 
          <technical> 
            <format>text/html</format> 
            <format>application/gif</format> 
            <format>application/mpeg</format> 
            <format>application/quicktime</format> 
            <location>http://www.hcu.ox.ac.uk/...</location> 
            <otherPlatformRequirements> 
               <string language="en-GB">Web browser</string> 
            </otherPlatformRequirements> 
          </technical> 
     . 
     . 
     . 
          <accessibility> 
            <resourceDescription> 
              <primary hasAuditory="true" hasTactile="false"
hasText="true" hasVisual="true"/> 
            </resourceDescription> 
          </accessibility> 
       \langle/lo>
     </los>
```
#### **4.5 Serviço Agrupador de Resultados Semelhantes**

### **4.5.1 Objetivo**

O objetivo do Serviço Agrupador de Resultados Semelhantes é identificar materiais de ensino iguais ou muito semelhantes e agrupá-los de forma que o usuário possa inicialmente ver ou utilizar apenas o material de ensino mais relevante de cada grupo (o que é determinado pelo Serviço Classificador de Resultados Intra-grupos).

### **4.5.2 Entrada e saída**

O Serviço Agrupador de Resultados Semelhantes recebe como entrada o resultado da consulta submetida pelo usuário, definida no modelo global, acrescida dos metadados de acessibilidade e retorna o mesmo resultado com as respostas iguais ou semelhantes agrupadas.

### **4.5.3 Funcionamento detalhado e exemplo**

Uma vez de posse do resultado da consulta submetida pelo usuário, o Serviço Agrupador de Resultados Semelhantes faz uma comparação de cada um dos metadados obtidos com todos os outros e atribui uma pontuação referente à similaridade de cada par de metadados, gerando uma tabela semelhante à tabela abaixo.

A forma como a comparação acima é feita e que valores são atribuídos para cada item são descritos no capítulo sobre o Tratamento de Versões de Materiais Educacionais (item 3.6).

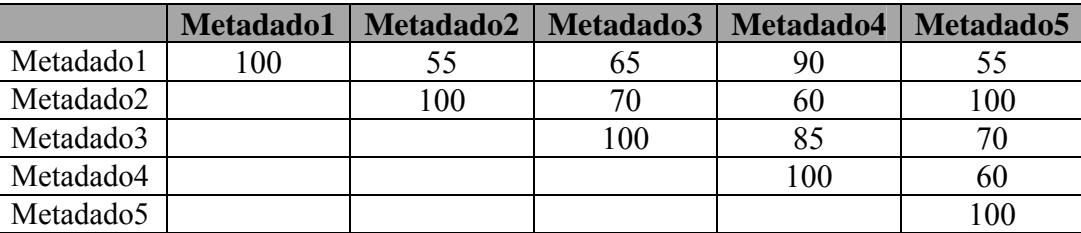

Tabela 4.2: Exemplo de pontuação referente à similaridade de cada par de metadados.

Uma vez gerada a tabela, o Serviço Agrupador de Resultados Semelhantes cria outra tabela ordenada de forma decrescente pela pontuação de similaridade dos dados acima da diagonal da tabela anterior, conforme ilustrado abaixo para o exemplo da Tabela 4.2.

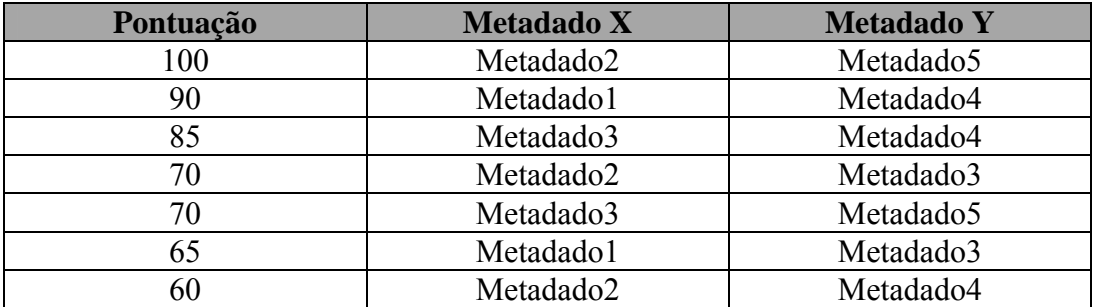

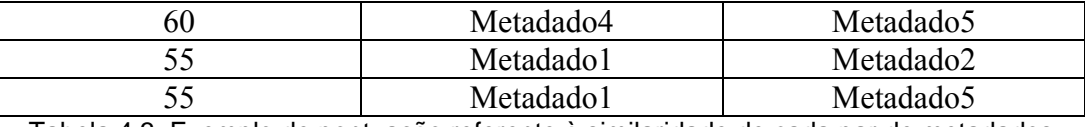

Tabela 4.3: Exemplo de pontuação referente à similaridade de cada par de metadados após a ordenação pela pontuação.

O Serviço Agrupador de Resultados Semelhantes começa então a percorrer essa tabela e identificar os grupos que poderão ser formados, o que se dá quando todos os integrantes de um determinado grupo possuem, entre si, uma pontuação de similaridade igual ou superior a um valor pré-determinado.

No exemplo acima, considerando-se o valor pré-determinado igual a 70, teríamos os agrupamentos de materiais de ensino definidos da seguinte forma:

- 1 e 4
- 2, 3 e 5

O material de ensino correspondente ao metadado 3 está agrupado com os itens 2 e 5, pois, apesar dele possuir 85 pontos de similaridade com o material de ensino correspondente ao metadado 4, ele possui apenas 65 pontos de similaridade com o de metadado 1 e, portanto, o de metadado 1 e o de metadado 4 não podem ser do mesmo grupo.

### **4.6 Serviço Classificador de Resultados Intra-grupos**

## **4.6.1 Objetivo**

O objetivo do Serviço Classificador de Resultados Intra-grupos é ordenar os materiais de ensino de um mesmo grupo em ordem decrescente de importância para o usuário.

## **4.6.2 Entrada e saída**

O Serviço Classificador de Resultados Intra-grupos recebe como entrada o resultado da consulta submetida pelo usuário, definida no modelo global, acrescida dos metadados de acessibilidade, com as respostas iguais ou semelhantes agrupadas e o perfil do usuário, e retorna o mesmo resultado com os materiais de ensino de cada grupo reordenados em ordem decrescente de importância para o usuário.

### **4.6.3 Funcionamento detalhado**

Uma vez de posse do resultado da consulta submetida pelo usuário já agrupada, o Serviço Classificador de Resultados Intra-grupos percorre todos os grupos encontrados, reordenando-os segundo os critérios de acessibilidade descritos a seguir.

Para nenhuma restrição, o critério de ordenação utilizado tem por objetivo priorizar o máximo de recursos possível, seguido dos materiais com imagens, depois áudio e finalmente os textos.

#### Restrição: Sem restrições

Ordenação utilizada: soma<sup>6</sup>(has Visual, has Auditory, has Text)  $DESC^7$ , hasVisual DESC, hasAuditory DESC, hasText DESC

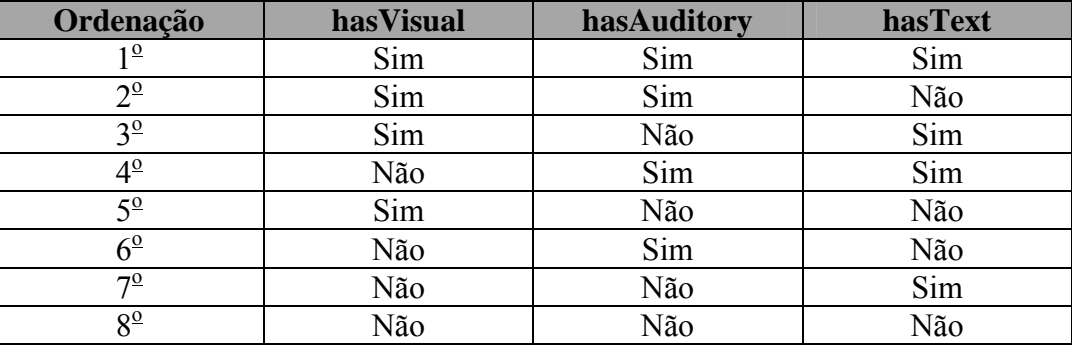

Tabela 4.4: Ordenação utilizada pelo Serviço Classificador de Resultados Intra-grupos quando o usuário não possui restrições.

Para apenas uma restrição, o critério de ordenação utilizado, chamado de ordenação padrão, tem por objetivo priorizar as imagens, o áudio e finalmente os textos, deixando por último quem não possuir nenhuma dessas características.

 $\overline{a}$ 

<sup>6</sup> Função responsável por converter os parâmetros do tipo boleano para o tipo inteiro e somá-los. Ex: Se hasVisual for verdadeiro, hasAuditory for falso e hasText for verdadeiro o resultado da função soma será 2.

<sup>7</sup> Indica que a ordenação será decrescente.

### Restrição: hasVisual

Ordenação utilizada: ou<sup>8</sup>(hasVisual, hasAuditory, hasText) DESC, hasVisual, hasAuditory DESC, hasText DESC

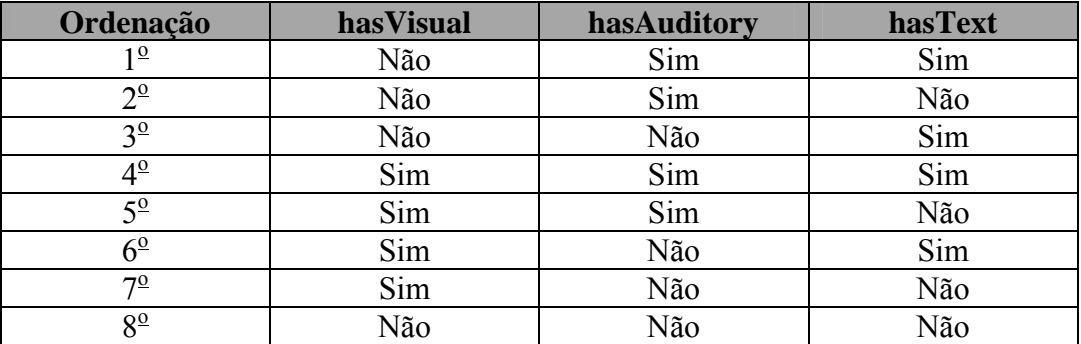

Tabela 4.5: Ordenação utilizada pelo Serviço Classificador de Resultados Intra-grupos quando o usuário possui restrições visuais.

### Restrição: hasAuditory

 $\overline{a}$ 

Ordenação utilizada: ou(hasVisual, hasAuditory, hasText) DESC, hasAuditory, hasVisual DESC, hasText DESC

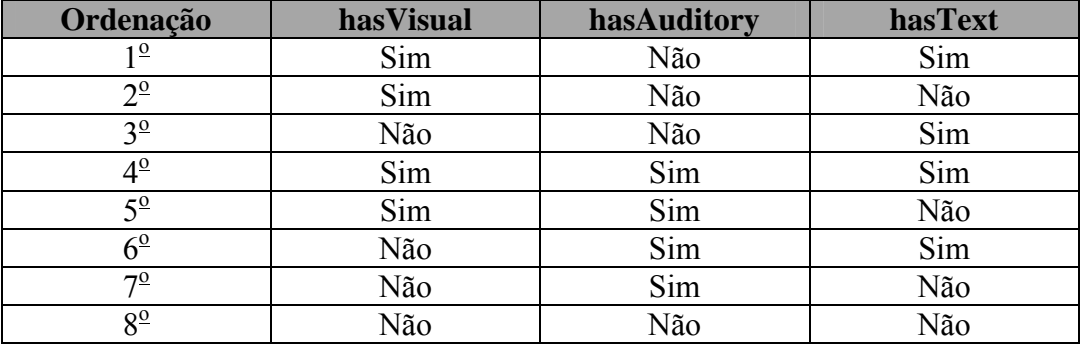

Tabela 4.6: Ordenação utilizada pelo Serviço Classificador de Resultados Intra-grupos

quando o usuário possui restrições auditivas.

<sup>&</sup>lt;sup>8</sup> Função responsável por realizar o ou lógico, ou seja, se qualquer um dos parâmetros for verdadeiro a resposta da função será verdadeiro, caso contrátrio será falso. Ex: Se hasVisual for falso, hasAuditory for falso e hasText for verdadeiro o resultado da função ou será verdadeiro.

#### Restrição: hasText

Ordenação utilizada: ou(hasVisual, hasAuditory, hasText) DESC, hasText, hasVisual DESC, hasAuditory DESC

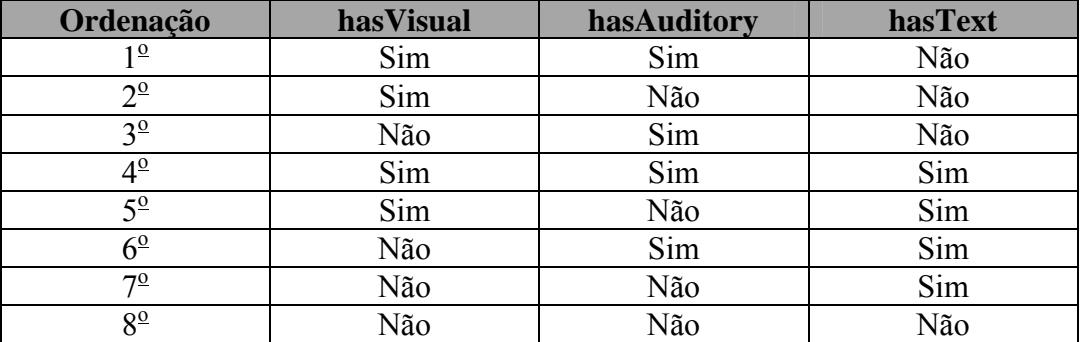

Tabela 4.7: Ordenação utilizada pelo Serviço Classificador de Resultados Intra-grupos quando o usuário possui restrições de leitura.

Para as restrições visuais e auditivas, o sistema prioriza o texto e depois as imagens, conforme a ordenação padrão.

## Restrição: hasVisual e hasAuditory

Ordenação utilizada: ou(hasVisual, hasAuditory, hasText) DESC, hasText DESC, hasAuditory, hasVisual

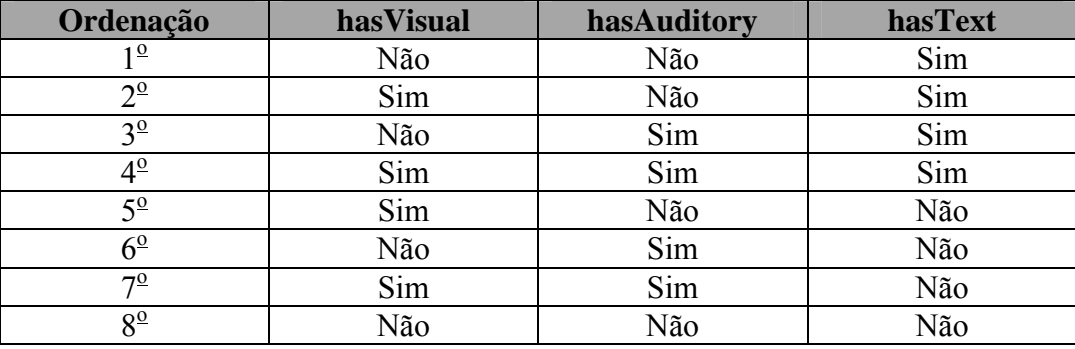

Tabela 4.8: Ordenação utilizada pelo Serviço Classificador de Resultados Intra-grupos quando o usuário possui restrições auditivas e visuais.

Para as restrições visuais e textuais, o sistema prioriza o áudio e depois o texto, já que o texto pode ser lido e ter sua saída no formato de áudio.

Restrição: hasVisual e hasText

Ordenação utilizada: ou(hasVisual, hasAuditory, hasText) DESC, hasAuditory DESC, hasVisual, hasText

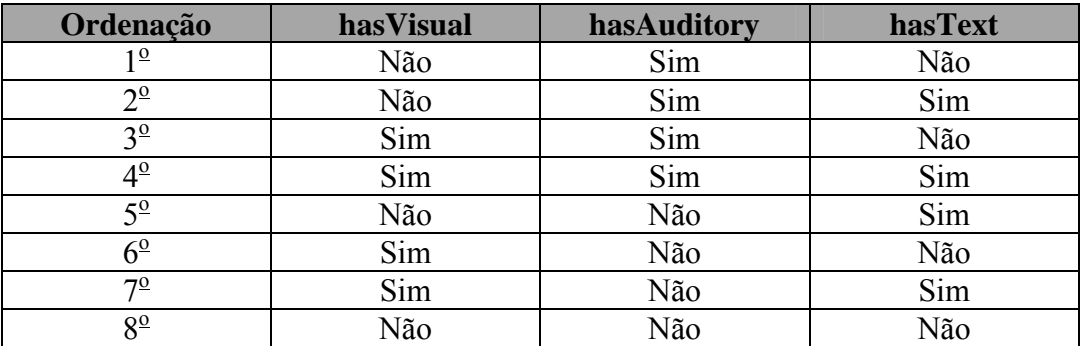

Tabela 4.9: Ordenação utilizada pelo Serviço Classificador de Resultados Intra-grupos quando o usuário possui restrições visuais e de leitura.

Para as restrições auditivas e textuais, o sistema prioriza a imagem e depois os textos, já que os textos podem ser considerados imagens por quem sabe ler.

Restrição: hasAuditory e hasText

Ordenação utilizada: ou(hasVisual, hasAuditory, hasText) DESC, hasVisual DESC, hasAuditory, hasText

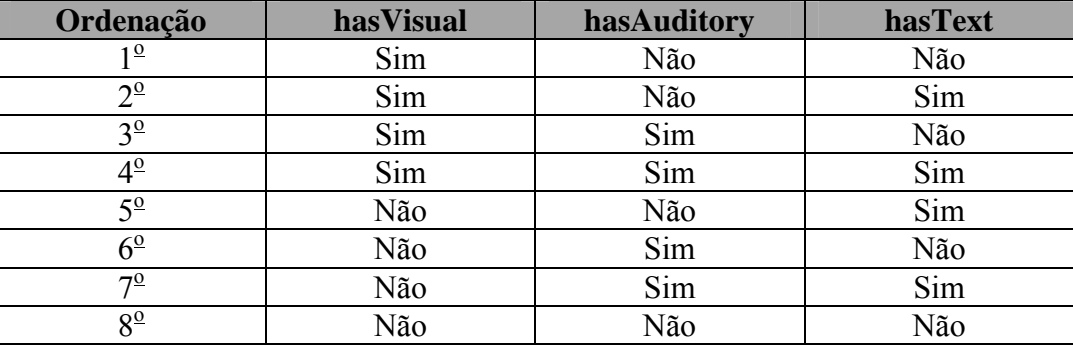

Tabela 4.10: Ordenação utilizada pelo Serviço Classificador de Resultados Intra-grupos quando o usuário possui restrições auditivas e de leitura.

## **4.7 Serviço Gerador de Metadados para Navegação Facetada**

## **4.7.1 Objetivo**

O objetivo principal do Serviço Gerador de Metadados para Navegação Facetada é gerar, com base na resposta, a partir da consulta enviada pelo usuário, uma descrição de quais atributos podem ser utilizados como tópicos e facetas da navegação facetada e o número de respostas que satisfazem cada um desses tópicos.

# **4.7.2 Entrada e saída**

O Serviço Gerador de Metadados para Navegação Facetada recebe como entrada a resposta da consulta submetida pelo usuário, definida no modelo global, já acrescida dos metadados de acessibilidade e retorna os materiais de ensino, facetas, tópicos e ocorrências dos materiais nos tópicos, organizados no formato XFML [27] (*eXchangeable Faceted Metadata Language*).

## **4.7.3 Funcionamento detalhado**

Uma vez de posse do resultado da consulta submetida pelo usuário, o Serviço Gerador de Metadados para Navegação Facetada define 15 facetas, cujos tópicos são preenchidos conforme o conteúdo da resposta à consulta realizada pelo usuário.

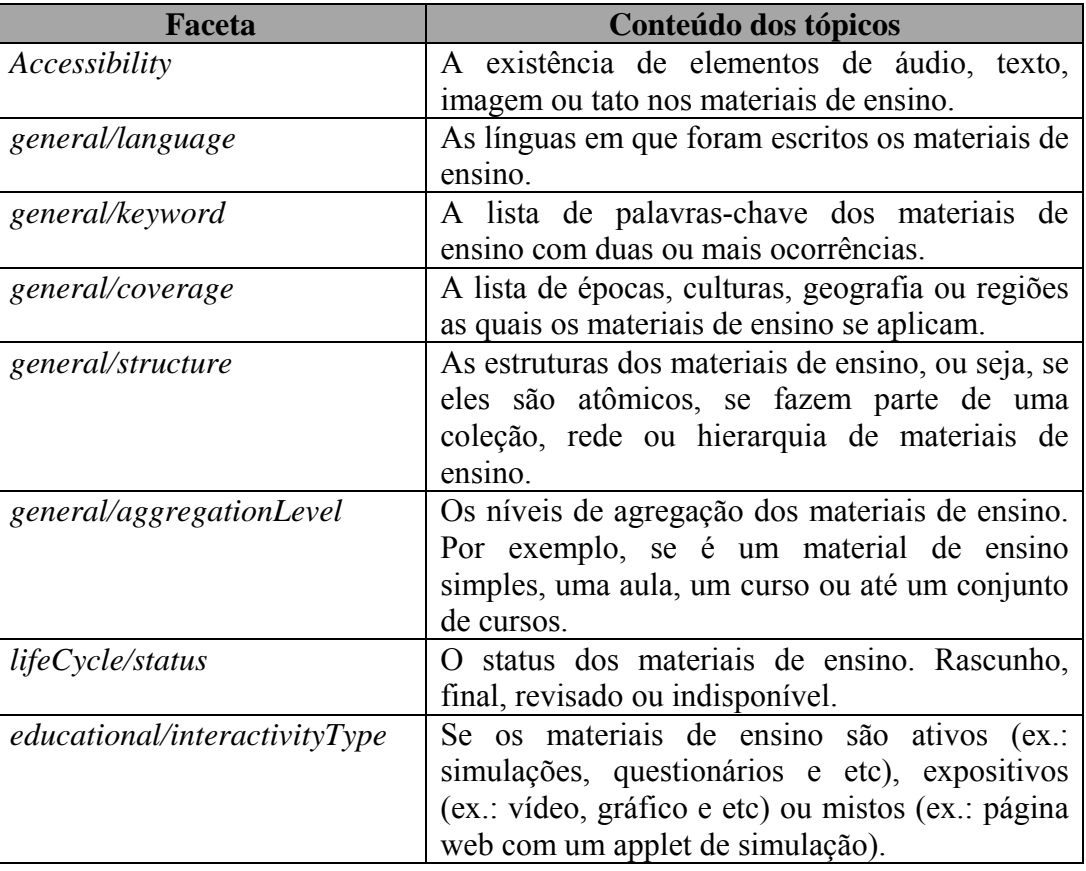

As 15 facetas pré-definidas são:

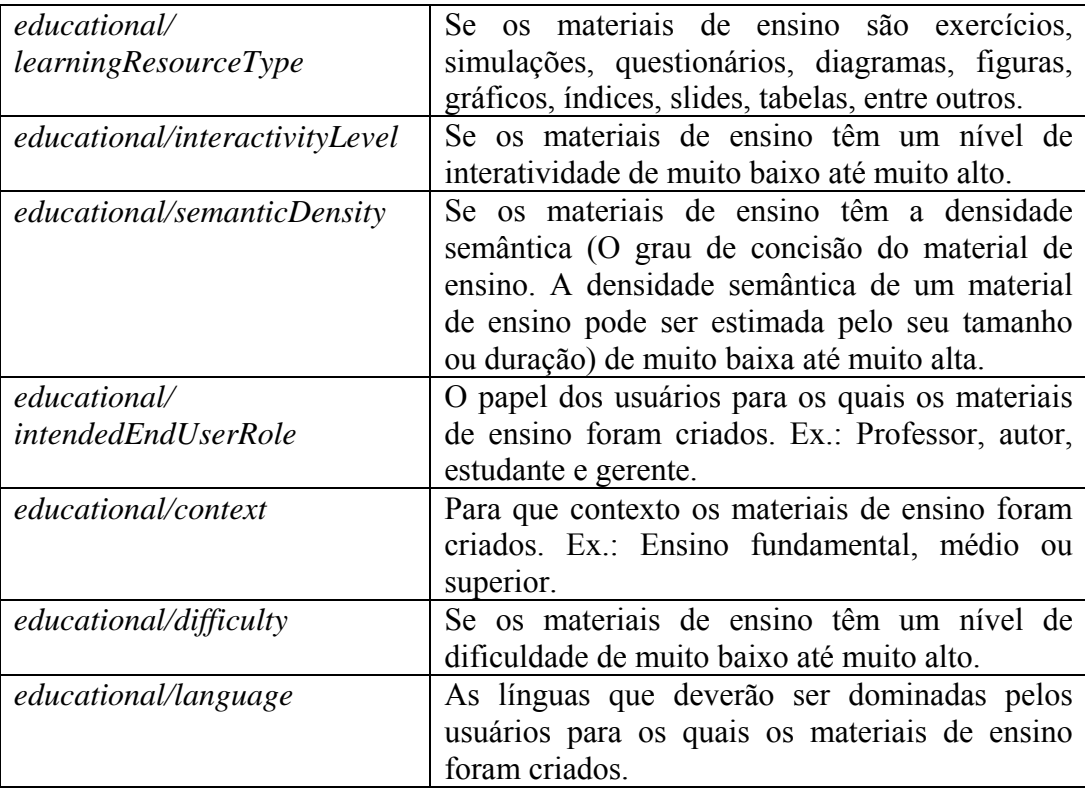

Tabela 4.11: Facetas pré-definidas pelo Serviço Gerador de Metadados para Navegação Facetada.

O Serviço Gerador de Metadados para Navegação Facetada utiliza-se então do XSL para a geração do XFML, que se encontra no anexo A.4, e do XML da resposta obtida através da consulta enviada pelo usuário para gerar o XFML.

## **4.7.4 Exemplo de funcionamento**

Suponha que o Serviço Gerador de Metadados para Navegação Facetada receba o resultado de uma consulta de um usuário, descrito pelo XML de resposta do exemplo de funcionamento do Serviço Gerador de Metadados de Acessibilidade. O XFML de saída seria o seguinte:

```
<?xml version="1.0" encoding="utf-8" ?> 
<xfml version="1.0" url="test.xml" language="en-us"> 
    <mapInfo> 
       <generator> 
          <name>AccessForAll-LORIS</name> 
       </generator> 
    </mapInfo> 
    <facet id="accessibility"> 
       accessibility 
    </facet> 
    <facet id="general/language"> 
       general/language 
    </facet>
```

```
69
```

```
 <facet id="general/keyword"> 
    general/keyword 
 </facet> 
 <facet id="general/coverage"> 
    general/coverage 
 </facet> 
 <facet id="general/structure"> 
    general/structure 
 </facet> 
 <facet id="general/aggregationLevel"> 
    general/aggregationLevel 
 </facet> 
 <facet id="lifeCycle/status"> 
    lifeCycle/status</facet> 
 <facet id="educational/interactivityType"> 
    educational/interactivityType 
 </facet> 
 <facet id="educational/learningResourceType"> 
    educational/learningResourceType 
 </facet> 
 <facet id="educational/interactivityLevel"> 
    educational/interactivityLevel 
 </facet> 
 <facet id="educational/semanticDensity"> 
    educational/semanticDensity 
 </facet> 
 <facet id="educational/intendedEndUserRole"> 
    educational/intendedEndUserRole 
 </facet> 
 <facet id="educational/context"> 
    educational/context 
 </facet> 
 <facet id="educational/difficulty"> 
    educational/difficulty 
 </facet> 
 <facet id="educational/language"> 
    educational/language 
 </facet> 
 <topic facetid="accessibility" 
        id="accessibility/hasAuditory"> 
    <name>hasAuditory</name> 
 </topic> 
 <topic facetid="accessibility" 
        id="accessibility/hasTactile"> 
    <name>hasTactile</name> 
 </topic> 
 <topic facetid="accessibility" id="accessibility/hasText"> 
    <name>hasText</name> 
 </topic> 
 <topic facetid="accessibility" 
        id="accessibility/hasVisual"> 
    <name>hasVisual</name> 
 </topic> 
 <topic facetid="general/language" 
        id="general/language/en"> 
    <name>en</name> 
 </topic> 
 <topic facetid="general/language"
        id="general/language/en-GB" 
        parentTopicid="general/language/en"> 
    <name>en-GB</name>
```

```
 </topic> 
         <topic facetid="general/keyword" 
                 id="general/keyword/First World War"> 
             <name>First World War</name> 
         </topic> 
         <topic facetid="general/keyword" 
                 id="general/keyword/Owen, Wilfred"> 
             <name>Owen, Wilfred</name> 
         </topic> 
         <topic facetid="educational/learningResourceType" 
                 id="educational/learningResourceType/ 
                 InteractiveResource"> 
             <name>InteractiveResource</name> 
         </topic> 
         <topic facetid="educational/context" 
                 id="educational/context/higher education"> 
             <name>higher education</name> 
         </topic> 
         <page url="1"> 
            <occurrence topicid="accessibility/hasAuditory"/> 
            <occurrence topicid="accessibility/hasText"/> 
            <occurrence topicid="accessibility/hasVisual"/> 
            <occurrence topicid="general/language/en-GB"/> 
            <occurrence topicid="general/language/en"/> 
            <occurrence topicid="general/keyword/Owen, Wilfred"/> 
            <occurrence topicid="general/keyword/First World War"/> 
            <occurrence topicid="educational/learningResourceType/ 
                                   InteractiveResource"/> 
            <occurrence topicid="educational/context/ 
                                   higher education"/> 
         </page> 
         <los> 
           \leqlo> <general> 
                   <identifier> 
                      <catalog>URI</catalog> 
                      <entry> 
                         http://purl.org/poi/rdn.ac.uk/12345-67890 
                      </entry> 
                   </identifier> 
                   <title> 
                      <string language="en-GB"> 
                         Wilfred Owen and Realism 
                      </string> 
                   </title> 
                   <language>en-GB</language> 
                   <description> 
                      <string language="en-GB"> 
                         This pathway should be of use to anyone 
studying Wilfred Owen at CSE (or High school level in the US). By 
looking at visual and evidence in the Wilfred Owen Multimedia 
Digital Archive (WOMDA), it aims to raise the issue of realism in 
Owen's verse. 
                      </string> 
                   </description> 
                  <keyword>
                      <string language="en-GB"> 
                         Owen, Wilfred
```
 </string> </keyword> <keyword>

```
 <string language="en-GB"> 
           First World War 
        </string> 
   </keyword>
 </general> 
 <lifeCycle> 
    <contribute> 
        <role> 
           <source>LOMv1.0</source> 
           <value>publisher</value> 
        </role> 
        <entity> 
           BEGIN:VCARD\nORG:University of 
           Oxford\nEND:VCARD\n 
        </entity> 
    </contribute> 
    <contribute> 
        <role> 
           <source>LOMv1.0</source> 
           <value>author</value> 
        </role> 
        <entity> 
           BEGIN:VCARD\nORG:City of London 
           School\nEND:VCARD\n 
        </entity> 
    </contribute> 
 </lifeCycle> 
 <metaMetadata> 
    <identifier> 
        <catalog>URI</catalog> 
        <entry>oai:rdn.ac.uk:12345-67890</entry> 
    </identifier> 
    <contribute> 
       <role> 
           <source>LOMv1.0</source> 
           <value>creator</value> 
       </role> 
       <entity> 
           BEGIN:VCARD\nORG:RDN\nEND:VCARD 
       </entity> 
        <date> 
           <dateTime>2003-03-20</dateTime> 
        </date> 
    </contribute> 
    <metadataSchema>LOMv1.0</metadataSchema> 
    <language>en-GB</language> 
 </metaMetadata> 
 <technical> 
    <format>text/html</format> 
    <format>application/gif</format> 
    <format>application/mpeg</format> 
    <format>application/quicktime</format> 
    <location>http://www.hcu.ox.ac.uk/...</location> 
    <otherPlatformRequirements> 
        <string language="en-GB"> 
           Web browser 
        </string> 
    </otherPlatformRequirements> 
 </technical> 
 <educational> 
    <learningResourceType>
```

```
 <source>DCMIType</source> 
                       <value>InteractiveResource</value> 
                    </learningResourceType> 
                    <context> 
                       <source>UKEC</source> 
                       <value>higher education</value> 
                    </context> 
                </educational> 
                <rights> 
                    <copyrightAndOtherRestrictions> 
                        <source>LOMv1.0</source> 
                       <value>no</value> 
                    </copyrightAndOtherRestrictions> 
                    <description> 
                       <string language="en-GB"> 
                           (c) City of London School, 2003 
                        </string> 
                    </description> 
                </rights> 
                 <accessibility> 
                    <resourceDescription> 
                       <primary hasAuditory="true" hasTactile="false"
hasText="true" hasVisual="true"/> 
                    </resourceDescription> 
                </accessibility> 
            \langle/lo>
          </los> 
     \langle xfml\rangle
```
72